#### "ءدبلا" ةلاح يف 7 CentOS ةروص تيبثت متي VMware نم vCenter ةباحس عون ىلع  $\ddot{\phantom{0}}$

تايوتحملا

<mark>ةمدقمل</mark>ا <mark>ةيساسأ تامولعم</mark> ةلكشملا لحلا

# ةمدقملا

7 CentOS ل ةصصخملا ةروصلا ءاشنإ دنع ثدحت يتلا ةلكشملا لح دنتسملا اذه فصي .قثوملا يسايَقلاً ءارجإلاً مادختسإ دنع "ءدبلاً" ةلّاح يف ةروصّلا هذه قلعت ،رشنلا يفّوّ

# ةيساسأ تامولعم

:يلي ام فرعتل

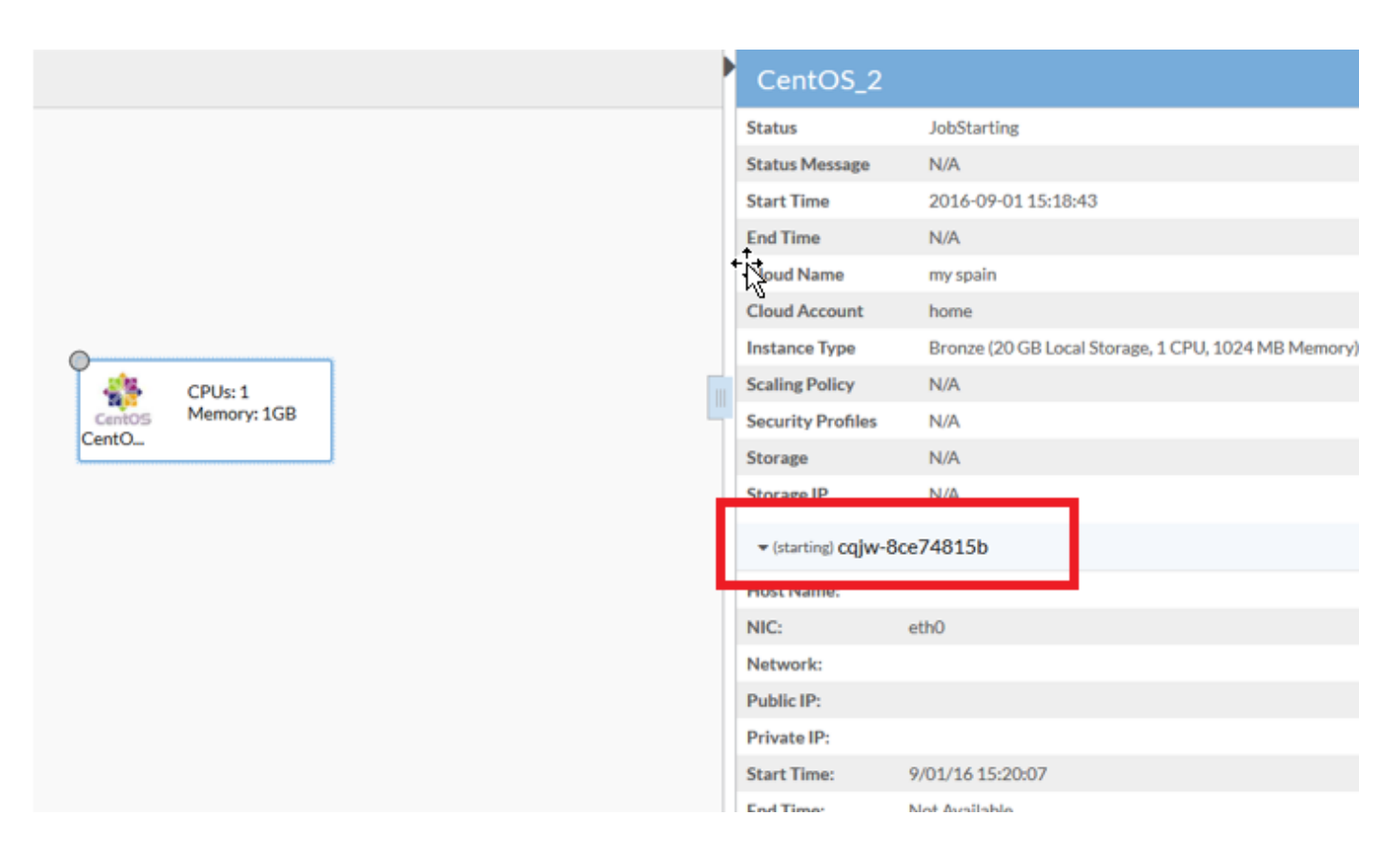

### ةلكشملا

رثؤت يتلاو VMware ىلع ةدوجوملI تاكبشلاب قلعتت ةددعتم لكاشم ىلع CentOS 7 يوتحي .Center Cloud يف روصلا رشن ءارجإ ىلع

:يه اهفاشتكا مت يتلا لكاشملا

- حيحصلا لاصتالا عم لخادتت يرانلا رادجلا تامدخ نأ ودبي ●
- 4IPv نم الدب vCenter ىلإ IP 6IPv غالبإ متي ●
- ليغشتلا ءدب دنع DHCP نم 4IPv ىلع زاهجلا لصحي ال ●

## لحلا

:ةيلمعلا هذه حاجنإل ةددعتم لولح ىلإ ةجاح كانهو

- نم **ةيامحلا رادج** ليطعتو **ةيامحلا رادج ليطعتب ماظنلا موقي** ؛رمالا اذه ليغشتب مق .1 .بلاقلا
- :رطسلا اذه ةفاضإو etc/sysctl.conf/ فـلـم ري.رحتب مقو ةروصلI نم IPv6 ليطعتب مق .2 net.ip6.conf.all.disable\_ipV6 = 1.
- تاوطخلا عبتIP، Iص على عيرهاظلI زاهجلI لصحي ال تاوطخلI هذه دعب ىتح هنا ىرت تـنك اذإ .3 :ةيلاتلا

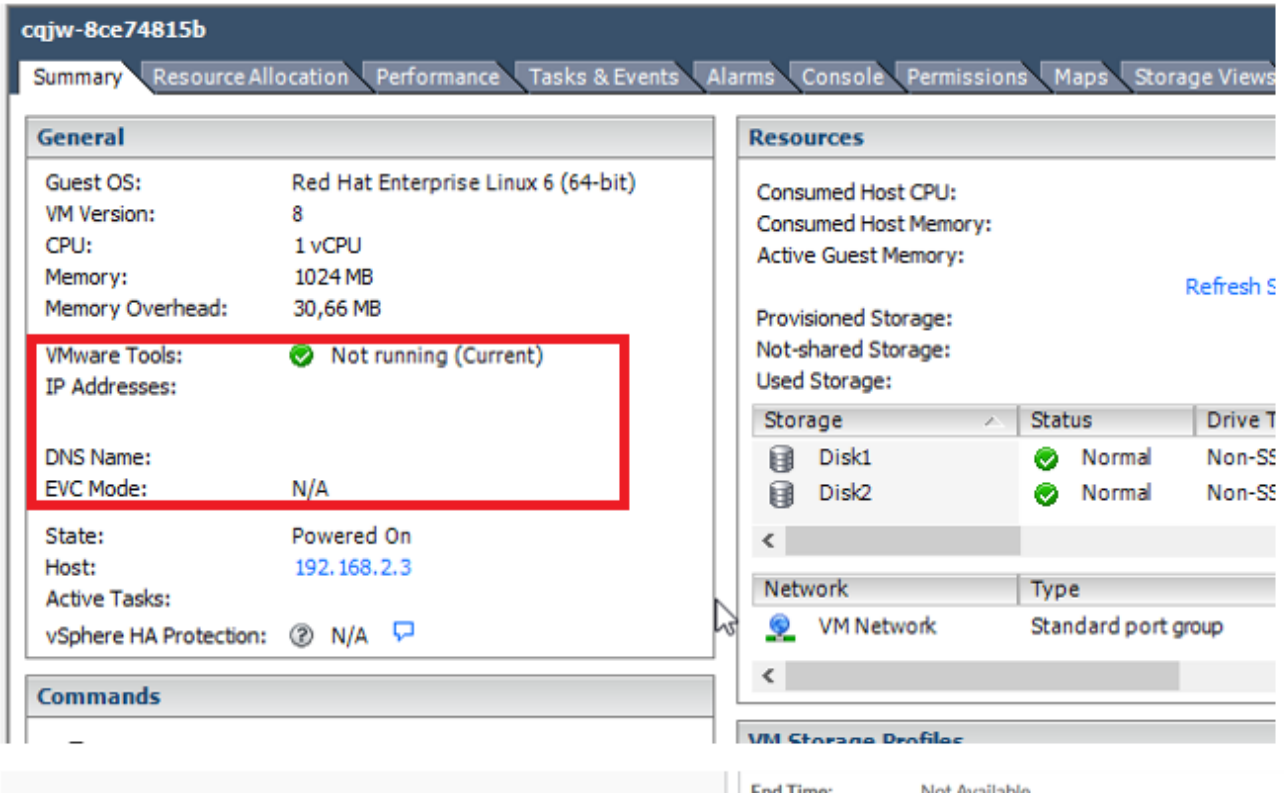

:DHCP دادرتسإ ضرفل يصن جمانرب ةفاضإ لواح

،"net-autoStart ةئيه ىلع مسالI اذهب فـلم ءاشنإ.etc/init.d/ ىلإ لـقتنا

```
#!/bin/bash
# Solution for "No Internet Connection from VMware"
#
### BEGIN INIT INFO
# Default-Start: 2 3 4 5
# Default-Stop: 0 1 6
### END INIT INFO
dhclient -v
```
:ذيفنتلل لباقك فلملا نذإ رييغت.فلملا ظفحا مث

chmod 755 net-autostart ،chkconfig رمألا مادختساو يئاقلتلا ليغشتلل يصنلا جمانربلا اذه ةفاضإ

chkconfig --add net-autostart

ةمجرتلا هذه لوح

ةي الآل المادة النام ستن عن البان تم مادخت من النقتان تال آل تونيا تا التي تم ملابات أولان أعيمته من معت $\cup$  معدد عامل من من ميدة في ميدة أن على ميدين في المعامل م امك ققيقا الأفال المعان المعالم في الأقال في الأفاق التي توكير المعامل المعامل Cisco يلخت .فرتحم مجرتم اهمدقي يتلا ةيفارتحالا ةمجرتلا عم لاحلا وه ىل| اًمئاد عوجرلاب يصوُتو تامجرتلl مذه ققد نع امتيلوئسم Systems ارامستناه انالانهاني إنهاني للسابلة طربة متوقيا.